| Jonathan W. Valvano April 21, 2017, 10:00-10:50am. Operation of the input voltage and current. Let $V_{out}$ the output, $V_{out}$ , is constant. Put one let                                                                                            | or, devices with wirele $Please\ read\ the\ entire$ tage regulator, choose $I_{out}$ be the output vol | ess communication) e quiz before starting the best description tage and current. In                                                                                                    | ). You have 50 minutes, so $g$ . of that device. Let $V_{in} I_{in}$ be                                                                                                    |  |  |  |  |
|----------------------------------------------------------------------------------------------------|----------------------------------------------------------------------------------------------------|----------------------------------------------------------------------------------------------------|----------------------------------------------------------------------------------------------------|--|--|--|--|
| (4) Part a) LM2937 linear regulator                                                                                                    |                                                                                                    | constant. B) The device create low noise, and a max                                                                                                    | es an output current, $I_{out}$ , that is es an output voltage that is very ximum $I_{out}$ of less than 1 mA. It is approximately equal to the                                                                                             |  |  |  |  |
| (4) Part b) Buck regulator                                                                                                    |                                                                                                    | D) The device c transformer to incre AC to DC, so the <i>V</i> <sub>o</sub> . E) The device uses and an inductor to it is very power efficiency. The device control of the transformer transformer to the transformer transformer transformer to its very power efficiency. | converts DC to AC, uses a case the voltage, then converts $t_{ut}$ is a constant.  a switching network, a diode, acrease the voltage $(V_{in} > V_{out})$ . It ent, $V_{in} * I_{in} \approx V_{out} * I_{out}$ . Converts DC to AC, uses a |  |  |  |  |
| (4) Part c) Boost regulator                                                                                                    |                                                                                                    | AC to DC, so the $V_o$ G) The device uses and an inductor to do is very power efficiently. The device creates                                                                                                    | a a switching network, a diode, ecrease the voltage ( $V_{in} > V_{out}$ ). It                                                                                                    |  |  |  |  |
| (16) Question 2. Let $I$ be an $m$ -bit unsigned integer, and $J$ be an $n$ -bit unsigned integer, where $n \le m$ . For each operation, specify the number of bits needed to store the integer $K$ , which occurs as a result of the integer operation. |                                                                                                    |                                                                                                    |                                                                                                    |  |  |  |  |
| (4) Part a) Addition: $K=I+J$                                                                                                    |                                                                                                    |                                                                                                    |                                                                                                    |  |  |  |  |
| (4) Part b) Multiplication: $K=I*J$                                                                                                    |                                                                                                    |                                                                                                    |                                                                                                    |  |  |  |  |
| <b>(4) Part c)</b> Division: <i>K=I/</i> 1000                                                                                                    |                                                                                                    |                                                                                                    |                                                                                                    |  |  |  |  |
| <b>(4) Part d)</b> Right shift: <i>K=I&gt;&gt;</i> 4                                                                                                    |                                                                                                    |                                                                                                    |                                                                                                    |  |  |  |  |

Quiz 2A

EE445L Spring 2017

Page 1

(12) Question 3. This interface uses SPI. Assume we are using Freescale mode with the TM4C123 as master. The following is a timing diagram of the external device, which can be used to input 10 bits into the microcontroller.

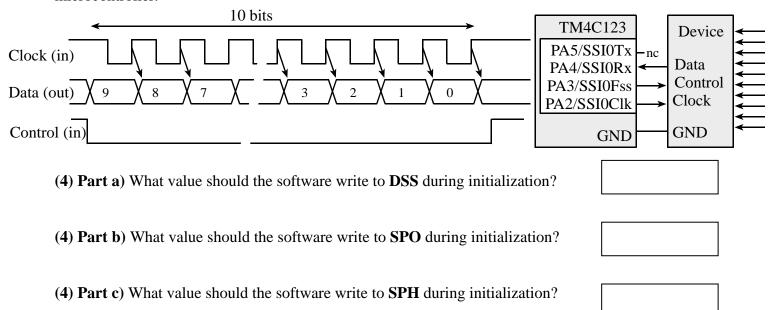

(10) Question 4. The following spectrum was made at the input of an 11-bit, 0 to 5V ADC. The microcontroller samples this signal at 1 kHz.

| What is the resolution of this ADC   | dBV<br>10           | <u> </u>                                                    | <del>. i </del> |
|--------------------------------------|---------------------|-------------------------------------------------------------|-----------------|
| in dB <sub>FS</sub> ? Show your work | -4                  |                                                             |                 |
|                                      | -18<br>-32          |                                                             |                 |
|                                      | -46                 |                                                             |                 |
|                                      | -60                 | 1.                                                          |                 |
|                                      | -74<br>-88          |                                                             |                 |
|                                      | -102                |                                                             |                 |
|                                      | -116                | TANKAR PER TEREBERA PER PER PER PER PER PER PER PER PER PER |                 |
|                                      | -130<br><b>X</b>  ▼ | 0.2 kHz                                                     | .2 kHz 1.4 kHz  |
|                                      | X  ▼                | 0 kHz 0.2 kHz 0.4 kHz 0.6 kHz 0.8 kHz 1 kHz 1               | .2 kHz 1.4 k    |

Is there aliasing, yes or no?

Jonathan Valvano April 21, 2017 EE445L

45

x (degrees)

75

90

15

(15) Question 5. You will write a C function that approximates the sin function using fixed-point math. No floating point is allowed. Assume the input is an integer x in degrees, from 0 to 90. The output will be  $y=1000*\sin(x)$ . Basically, you will implement the cubic equation  $y=-0.0006x^3-0.0213x^2+17.921x-2.12$ . The prototype is given and you must write the body of the function. For example, if x is 90, return 1000.

int32\_t sin(int32\_t x){ // assume x is an integer between 0 and 90

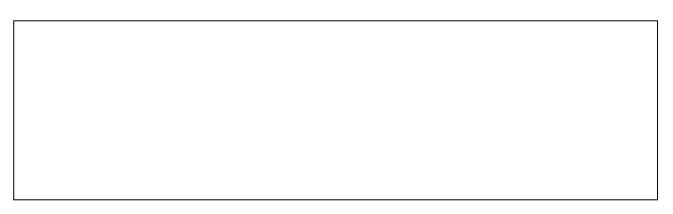

(10) Question 6. Your job is to interface this transducer to the ADC on the TM4C123. The transducer output is a differential voltage called  $V_{in} = (V_+ - V_-)$ .  $V_-$  is about 1 V, and  $V_+$  varies such that  $V_{in}$  varies from 0 to +0.10V. You goal is to make the output voltage vary from 0 to 3 V. The output,  $V_{out}$ , is connected to the microcontroller ADC. R1 and R2 are already chosen such that the analog reference is 1.65V. You may use any chips shown in the book or presented in class. Show your work and label all chip numbers and resistor values. You do not have to show pin numbers. You do not need to add a low pass filter.

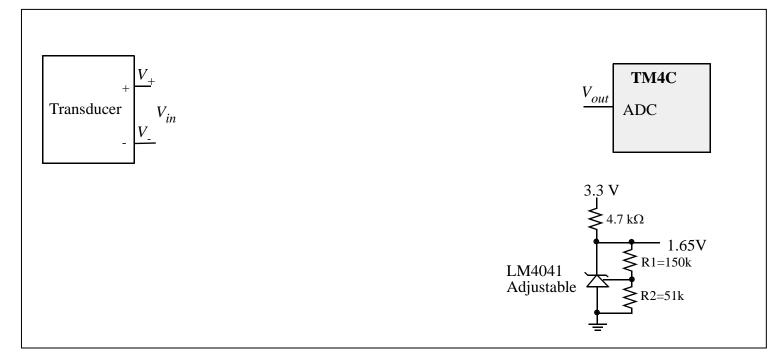

Jonathan Valvano April 21, 2017 EE445L

(25) Question 7. Port B bits 2, 1, and 0 are inputs from digital Hall-effect sensors. These three inputs cycle through the values 1,0,4,6,7,3 over and over. The time between input changes varies, but the time is always greater than 1ms. There are three outputs on Port D bits 2, 1, 0. The values of the outputs can be high, low, or hiZ. Your software should use edge-triggered interrupts to implement this input/output relationship.

| Step | PortB | PB2 | PB1 | PB0 | PD2 | PD1 | PD0 | PD2     |
|------|-------|-----|-----|-----|-----|-----|-----|---------|
| 1    | 1     | 0   | 0   | 1   | 1   | hiZ | 0   | L L     |
| 2    | 0     | 0   | 0   | 0   | 1   | 0   | hiZ | 2000    |
| 3    | 4     | 1   | 0   | 0   | hiZ | 0   | 1   | 3       |
| 4    | 6     | 1   | 1   | 0   | 0   | hiZ | 1   |         |
| 5    | 7     | 1   | 1   | 1   | 0   | 1   | hiZ | 2000    |
| 6    | 3     | 0   | 1   | 1   | hiZ | 1   | 0   | PD0 PD1 |

We can re-sort this function table to visualize the input/output pattern (0\* means doesn't matter)

| Port B Input | Port D Direction | Port D Output | <u> </u>                                 |
|--------------|------------------|---------------|------------------------------------------|
| 0            | 6                | 4             |                                          |
| 1            | 5                | 4 г           |                                          |
| 2            | 0*               | 0*            | const uint32_t Dir[8]={6,5,0,3,3,0,5,6}; |
| 3            | 3                | 2             | const uint32_t Dat[8]={4,4,0,2,1,0,1,2}; |
| 4            | 3                | 1             |                                          |
| 5            | 0*               | 0*            |                                          |
| 6            | 5                | 1             |                                          |
| 7            | 6                | 2             |                                          |

(15) Part a) Show the initialization code that configures Ports B and D. It should arm and enable the appropriate edge-triggered interrupts. Do not worry about interrupt priority. You may add private global variables. Assume you have access to all of Ports B and D, so you do not need to be friendly. No backward jumps are allowed in the ISR.

| V | roid BushlessDCmotor_Init(void){ |    |
|---|----------------------------------|----|
| _ | SYSCTL_RCGCGPIO_R                |    |
|   | // initialization of variable    | :s |
|   | GPIO_PORTD_DEN_R = 7;            |    |
|   | <pre>GPIO_PORTD_DIR_R = 6;</pre> |    |
|   | GPIO_PORTD_DATA_R = 4;           |    |
|   |                                  |    |
|   | GPIO_PORTB_DIR_R                 |    |
|   |                                  |    |
|   | GPIO_PORTB_DEN_R                 |    |
|   |                                  |    |
|   | GPIO_PORTB_IS_R                  |    |
|   |                                  |    |
|   | GPIO_PORTB_IBE_R                 |    |

| EE445L Spring 2017                                                                                                    | Quiz 2A | Page 5 |  |  |  |  |
|----------------------------------------------------------------------------------------------------|---------|--------|--|--|--|--|
| GPIO_PORTB_IEV_R                                                                                                    |         |        |  |  |  |  |
| GPIO_PORTB_IM_R                                                                                                    |         |        |  |  |  |  |
| NVIC_PRIO_R = NVIC_PRIO_R&0xFFFF00FF; // priority 0                                                                                                    |         |        |  |  |  |  |
| NVIC_ENO_R                                                                                                    |         |        |  |  |  |  |
| <pre>EnableInterrupts();</pre>                                                                                                    | }       |        |  |  |  |  |
| (10) Part b) Show the edge-triggered interrupt service routine. No backward jumps are allowed in the ISR. You do not need to show the main program. Use the two arrays, Dat[] and Dir[], to update Port D. void GPIOPortB_Handler(void){ |         |        |  |  |  |  |
|                                                                                                    |         |        |  |  |  |  |
|                                                                                                    |         |        |  |  |  |  |
|                                                                                                    |         |        |  |  |  |  |
|                                                                                                    |         |        |  |  |  |  |
|                                                                                                    |         |        |  |  |  |  |
|                                                                                                    |         |        |  |  |  |  |
|                                                                                                    |         |        |  |  |  |  |
|                                                                                                    |         |        |  |  |  |  |
|                                                                                                    |         |        |  |  |  |  |
|                                                                                                    |         |        |  |  |  |  |
|                                                                                                    |         |        |  |  |  |  |
|                                                                                                    |         |        |  |  |  |  |
|                                                                                                    |         |        |  |  |  |  |
|                                                                                                    |         |        |  |  |  |  |
|                                                                                                    |         |        |  |  |  |  |
|                                                                                                    |         |        |  |  |  |  |